# **Top-Prüfung Kauffrau / Kaufmann für Büromanagement**

## 350 Testaufgaben zur Prüfungsvorbereitung inkl. Lösungen

Teil 1 & Teil 2 der Abschlussprüfung

Informationstechnisches Büromanagement - 100 Fragen Kundenbeziehungsprozesse - 150 Fragen Wirtschafts- und Sozialkunde - 100 Fragen

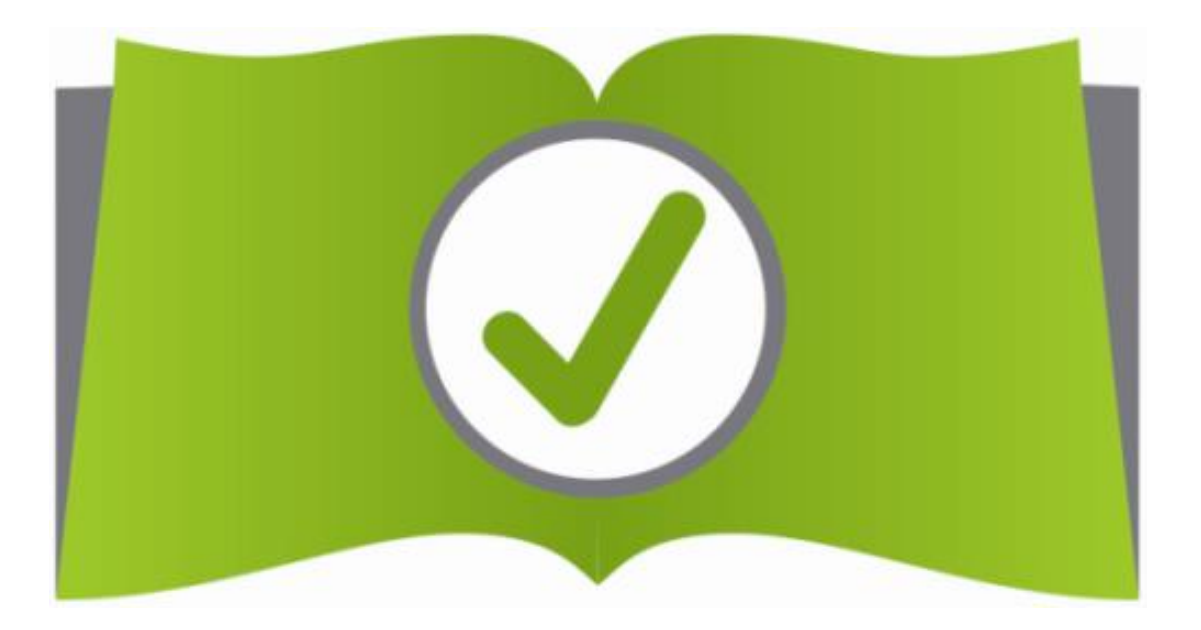

**Top-Prüfung.de**  Claus G. Ehlert

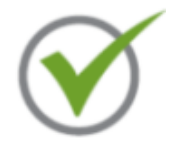

## **Vorwort**

Dieses Buch dient zur Vorbereitung auf die Prüfung als Kauffrau/-mann für Büromanagement. Es orientiert sich an der aktuellen "gestreckten Abschlussprüfung". Die Zwischenprüfung entfällt und die Abschlussprüfung findet in 2 Teilen statt.

Im Teil 1 der Abschlussprüfung wird der Prüfungsbereich "Informationstechnisches Büromanagement" geprüft. Die Prüfung findet in der Mitte des zweiten Ausbildungsjahres statt und erfolgt computergestützt.

Im Teil II werden die Prüfungsbereiche "Kundenbeziehungsprozesse und Wirtschafts- und Sozialkunde" geprüft. Die WiSo Prüfung erfolgt in programmierter Form. Dementsprechend sind die Aufgaben in diesem Buch gestellt.

Die nachfolgenden Übungen sollen die Grundlagen überprüfen, um Sie so gezielt auf die Prüfungen vorzubereiten.

**Viel Erfolg bei Ihrer Prüfungsvorbereitung!**

Autor: Claus G. Ehlert, Rettiner Weg 66, 23730 Neustadt **[www.Top-Pruefung.de](http://www.top-pruefung.de/)** , E-mail: info@top-pruefung.de

Co-Autor: Excel-/VBA-Entwicklung J. Scheibe, Hannover E-Mail: Excel@office-solution.de

5. Auflage ISBN: 978-3-943665-24-6

© Dieses Buch ist urheberrechtlich geschützt. Insbesondere die Herstellung von Kopien und der Weiterverkauf - außerhalb der gesetzlich geregelten Fälle - sind nicht gestattet.

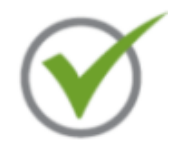

## **Inhaltsangabe**

## **I. Informationstechnisches Büromanagement**

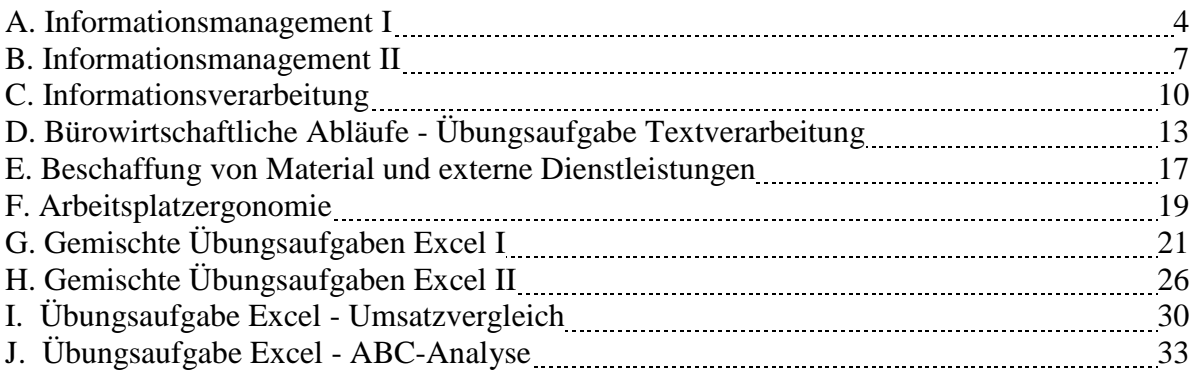

## **II. Kundenbeziehungsprozesse**

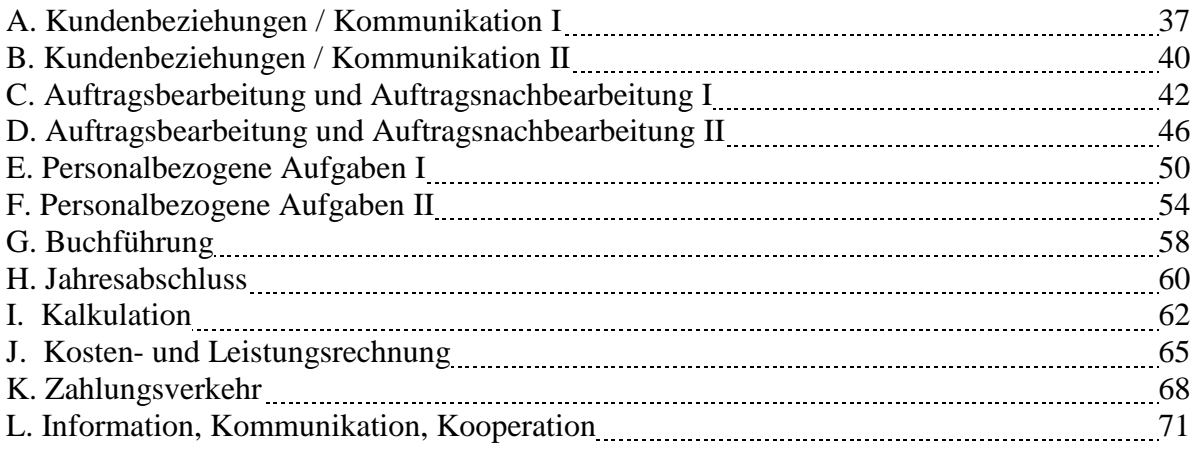

## **III. Wirtschafts- und Sozialkunde (WiSo)**

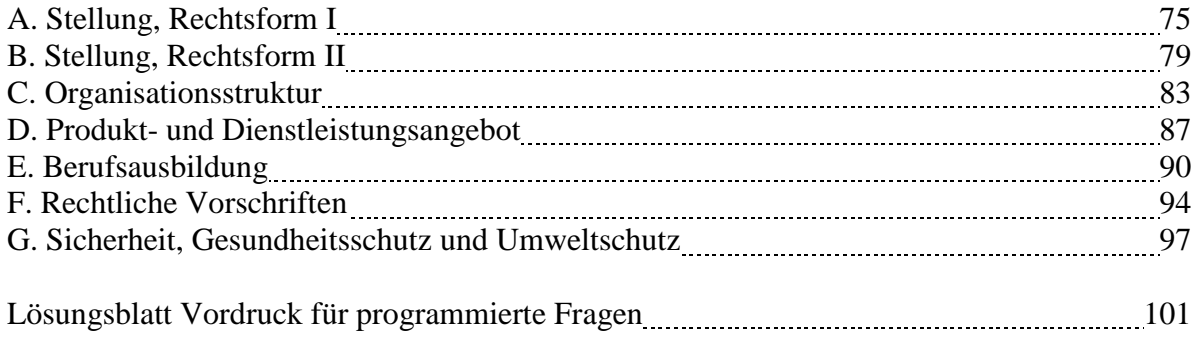

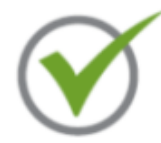

## **I. Informationstechnisches Büromanagement**

## **A. Informationsmanagement I**

**Frage 1:** Was ist der Unterschied zwischen Internet, Intranet und Extranet?

**Frage 2:** Ein neuer Auszubildender hat wenig Computererfahrung und möchte folgende Begriffe erklärt haben: Firmware - Server - Web-Browser - Provider - WLAN – VDSL.

**Frage 3:** Nennen Sie die Hardware Bestandteile eines PCs.

**Frage 4:** Welches sind gebräuchliche Programme im Bürobetrieb? Nennen Sie 5 Beispiele (z. B. MS Words - Textverarbeitungsprogramm).

#### **Situation zu den Fragen 5 - 6**

Sie haben den Auftrag eine E-Mail Anfrage zu beantworten.

**Frage 5:** Beim Schreiben einer E-Mail gibt es neben der "An"- und "Betreff"- Angabe auch die Felder "Cc" und "Bcc". Erklären Sie die Bedeutungen.

**Frage 6:** Was ist unter "Netiquette" beim Erstellen und Versenden von E-Mails zu verstehen? Geben Sie 3 Beispiele.

**Frage 7:** Erklären Sie folgende Leistungen einer Telefonanlage: Makeln, Nachtschaltung, Rufweiterschaltung, Parken oder Hold, Heranholen / Pickup

**Frage 8:** Was ist unter einer Videokonferenz zu verstehen?

**Frage 9:** Welche Aufgaben hat das Betriebssystem? Nennen Sie 4 verbreitete Betriebssysteme.

**Frage 10:** In einer Abteilung wird durch die IT-Abteilung für Sie ein neues Standardbenutzerkonto angelegt. Was bedeutet das?

#### **Situation zu den Fragen 11 - 12**

Der Porzellanhändler Rose überlegt, ob er seine Produkte auch über das Internet verkaufen soll.

**Frage 11:** Wie sollten Kundendaten, z. B. bei einer Bestellung, übertragen werden?

Frage 12: Bei dem Bezahlsystem möchte die Firma Rose auch einen "Kauf auf Rechnung" anbieten. Welchen Vorteil hat das für den Kunden?

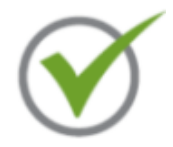

### **Lösungen zu Fragenblock A**

#### **Frage 1:**

Das **Internet** ist ein weltweites Informations- und Kommunikationsnetz. Es ist jedem frei zugänglich, der über einen entsprechenden Anschluss verfügt.

Das **Intranet** ist ein geschlossenes Netzwerk im Internet (z. B. Firmennetzwerk). Der Zugang ist nur für bestimmte Personen mit Zugangsberechtigung möglich. Oft wird die unternehmensinterne Kommunikation über das Intranet abgewickelt.

Das **Extranet** ist eine Erweiterung des Intranets um eine Komponente, die nur von einer festgelegten Gruppe externer Benutzer verwendet werden kann, z. B. Kunden, Partnern.

#### **Frage 2:**

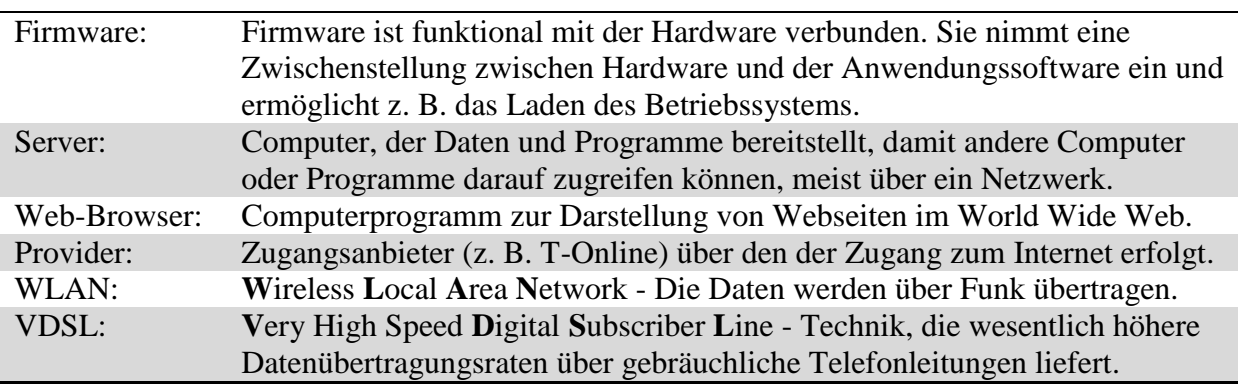

**Frage 3:** Gehäuse, Hauptplatine (Motherboard), BIOS, RAM-Speicher (Arbeitsspeicher), Hauptspeicher, Prozessor, Bussystem, Schnittstellen, Einsteckplätze, Netzteil, Erweiterungskarten (Grafikkarte, Netzwerkkarte, Soundkarte,...)

#### **Frage 4:**

Internet Explorer - Browser (Darstellung der Seiten im Internet) Excel - Tabellenkalkulationsprogramm Power Point - Präsentationsprogramm MS Windows - Betriebssystem Outlook - E-Mail Programm Adobe Reader - PDF Leseprogramm

#### **Frage 5:**

Cc - **C**arbon **c**opy = Kopien an weitere Empfänger Bcc - **B**lind carbon copy = Kopie an weitere Empfänger. Die E-Mail Adresse unter "Bcc" ist für die weiteren Empfänger nicht sichtbar.

**Frage 6:** Netiquette setzt sich aus dem englischen Wort für Netz (Net) und dem französischen etiquette (Etikette, Umgangsformen) zusammen. Es sind Verhaltensempfehlungen für eine angemessene und respektvolle Kommunikation im Internet.

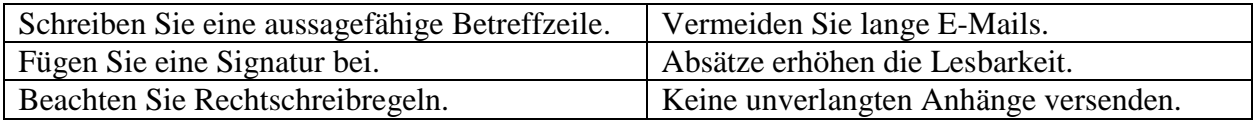

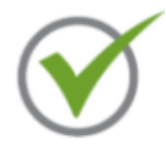

#### **Frage 7:**

**Makeln:** Zwischen 2 Gesprächspartnern hin- und herschalten.

**Nachtschaltung:** Gezielte Umleitung auf eine Nachtstelle, z. B. Anrufbeantworter.

**Rufweiterschaltung:** Nach einer gewissen Zeit wird der Anruf weitergeleitet. Dies ist im Besetztfall auch sofort möglich.

Parken oder Hold: Möglichkeit, Telefonate in der Nebenstelle zu "parken". Der Gesprächspartner hört eine Wartemusik, das Telefonat kann nach Eingabe einer Tastenkombination weitergeführt werden.

**Heranholen / Pickup:** Telefongespräche, die z. B. auf einer anderen Nebenstelle ankommen, können an einem beliebigen Apparat herangeholt werden. Der Teilnehmer muss also nicht an den klingelnden Apparat gehen, um das Gespräch anzunehmen.

**Frage 8:** Synchroner Informationsaustausch mit Sprach- und Bildkommunikation. Die Teilnehmer an verschiedenen Orten können sich nicht nur hören, sondern auch sehen.

**Frage 9:** Das Betriebssystem verwaltet die Systemressourcen eines Computers wie Arbeitsspeicher, Festplatten, Ein- und Ausgabegeräte. Es bildet dadurch die Schnittstelle zwischen den Hardware-Komponenten und der Anwendungssoftware.

**Beispiele:** Windows, Linux, Mac OS, UNIX

**Frage 10:** Wenn Sie ein Standardbenutzerkonto verwenden, können Sie die meisten auf dem Computer installierten Programme verwenden. Sie können jedoch keine Software oder Hardware installieren bzw. deinstallieren, keine Dateien löschen, die für die Funktion des Computers erforderlich sind und keine Einstellungen auf dem Computer ändern, die andere Benutzer betreffen.

**Frage 11:** Die Daten sollten durch ein sicheres Verschlüsselungsverfahren übertragen werden, z. B. SSL-Verschlüsselung.

#### **Frage 12:**

Der Kunde braucht seine Bankdaten oder Kreditkartendaten nicht einzugeben.

- $\checkmark$  Der Kunde kann erst nach Erhalt der Ware bezahlen.
- $\checkmark$  Der Kunde kann die Ware in Ruhe prüfen, bevor er bezahlt.

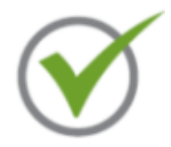

#### **B. Informationsmanagement II**

**Frage 1:** Nennen Sie 6 Vorteile eines elektronischen Dokumentenmanagementsystems.

#### **Situation zu den Fragen 2 - 4**

Die Firma Kater Tierfutter AG überlegt, seinen Mitarbeitern die betrieblich notwendige Software online zur Verfügung zu stellen.

**Frage 2:** Was ist unter Onlineanwendung zu verstehen?

**Frage 3:** Stellen Sie Vor- und Nachteile von Onlineanwendungen gegenüber.

**Frage 4:** Nennen Sie 5 Sicherheitsvorkehrungen bei der Nutzung von Onlinebanking.

#### **Situation zu den Fragen 5 - 8**

Innerhalb des letzten Jahres kam es zu 2 Computerabstürzen. Sie sind damit beauftragt, Maßnahmen zur Datensicherheit und zum Datenschutz einzuleiten.

**Frage 5:** Nennen Sie 4 Maßnahmen, die zur Erhöhung der Datensicherheit beitragen.

**Frage 6:** Was ist eine Firewall?

**Frage 7:** Was ist ein Backup?

**Frage 8:** Ein großer Teil des E-Mail Verkehrs besteht aus Werbemails oder anderen nicht angeforderten Mitteilungen. Wie werden diese E-Mails genannt? Sollten Sie die Anlagen dieser E-Mails öffnen?

**Frage 9:** Welche Speichermedien eigenen sich für die Datensicherung kleinerer und größerer Datenmengen?

**Frage 10:** Was ist unter Datenpflege zu verstehen? Nennen Sie verschiedene Maßnahmen.

#### **Situation zu den Fragen 11 - 12**

Die Einkaufskosten für eine Produktgruppe sind in der letzten Zeit stark gestiegen.

**Frage 11:** Wie können Sie Informationen über andere Lieferanten bekommen? Unterscheiden Sie dabei zwischen internen und externen Informationsquellen.

**Frage 12:** Nennen Sie Kriterien zur Beurteilung der Informationsquellen.

Weitere Infos und Bestellung unter <http://www.top-pruefung.de/bueromanagement.htm>